Πρόγραμμα Μεταπτυχιακών Σπουδών Πληροφορική και Υπολογιστική Βιοϊατρική

#### Θέματα Προγραμματισμού Η/Υ

**Ενότητα 7**:

Θεματική Ενότητα: Δομές επανάληψης

### ΘΕΜΑΤΑ ΠΡΟΓΡΑΜΜΑΤΙΣΜΟΥ Η/Υ

**Θεματική Ενότητα 7** Δομές επανάληψης

Πληροφορική και Υπολογιστική Βιοϊατρική Α. Κακαρούντας, Γ. Σπαθούλας, Π. Κοντού

# Δομές επανάληψης

- Μία δομή επανάληψης κάνει μία εντολή ή ένα σύνολο εντολών να εκτελούνται επαναλαμβανόμενα
- Π.χ. θέλετε το παραπάνω πρόγραμμα ελέγχου κατανάλωσης αλκοόλ να εκτελείται για 20 άτομα (ή όσα καθορίσει ο χρήστης) χωρίς επανεκκίνηση.
- Επανάληψη του κώδικα είναι:
	- Χρονοβόρα
	- Δεσμεύει πολύ χώρο στη μνήμη
	- Απαιτεί πολλαπλή αποσφαλμάτωση
	- Λειτουργεί για συγκεκριμένο αριθμό επαναλήψεων
- Π.χ. θέλετε το παραπάνω πρόγραμμα να εκτελείται για πολλαπλά άτομα μέχρι ο χρήστης ή κάποιο κριτήριο να το τερματήσει.
- *a. βρόχος ελεγχόμενος με μετρητή (count-controlled loop) επαναλαμβάνεται ένα συγκεκριμένο αριθμό* φορών (εντολή **for**)
- *b. βρόχος ελεγχόμενος με συνθήκη (condition-controlled loop)* χρησιμοποιεί μία συνθήκη αληθούς/ψευδούς για να ελέγξει το πόσες φορές θα επαναληφθεί (εντολή **while**)

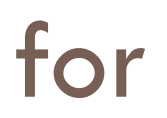

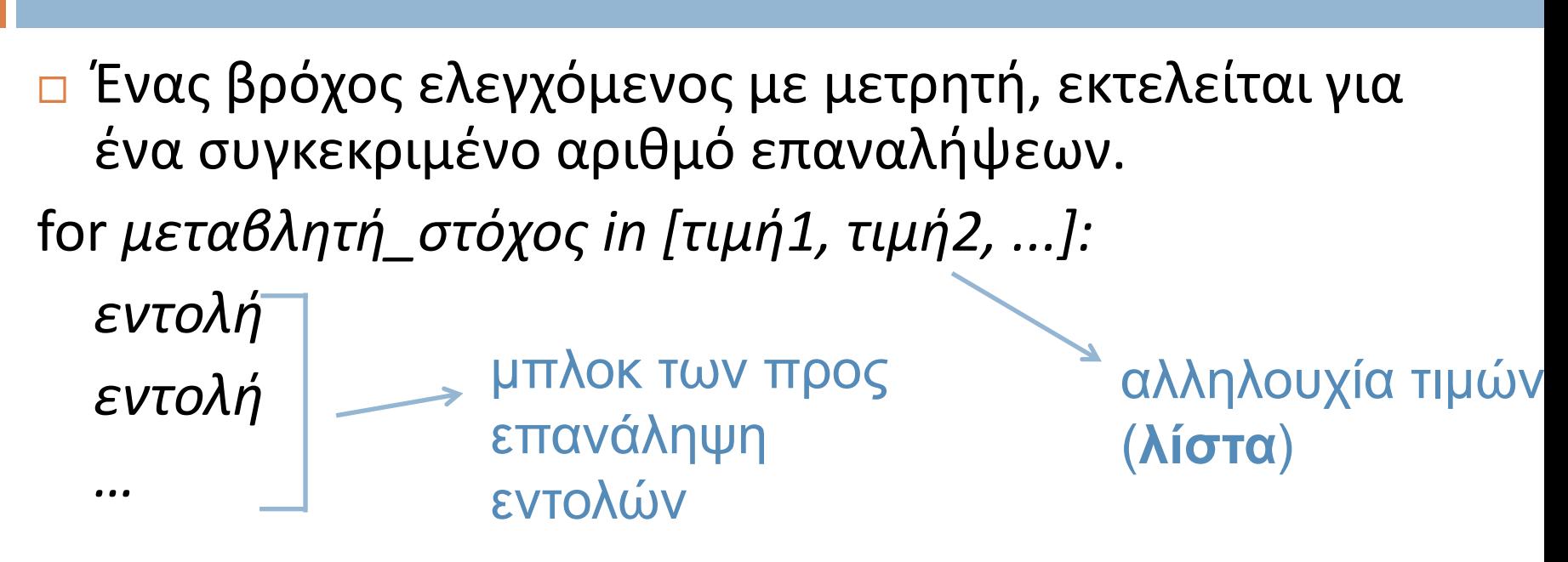

# Πρόγραμμα απλού for βρόχου με χρήση λίστας αριθμών. print('Θα εμφανίσω τους αριθμούς 1 έως 3.') for num in [1, 2, 3] : print(num) Θα εμφανίσω τους αριθμούς 1 έως 3 1 2 3

for - range

- Η συνάρτηση range απλουστεύει τη διαδικασία σύνταξης των for βρόχων (ελεγχόμενων με μετρητή).
- Δημιουργεί έναν τύπο αντικειμένου γνωστό ως *λίστα τιμών βρόχου* (iterable), παραπλήσιο της λίστας.

#### $\Box$  Π.χ.

for num in range(4):  $\quad \_$  for num in  $[0, 1, 2, 3]$ : print(num) \ — print(num) for num in range(1, 4):  $\frac{1}{2}$  | for num in range(1, 8, 2): print(num) print(num) ≡ Ξεκινά από το 0 έως το 4 (μη συμπεριλαμβανομένου) 1 2 3

# Παράδειγμα for

```
for rep in range(20) :
```

```
age = int( input('Δώσε την ηλικία σου: ')
goniki_egrisi = input(' Έχεις γονική έγκριση? Δώσε Ν για ναι ή Ο για όχι: ')
if goniki egrisi == 'N' :
   goniki_egrisi = True \# Boolean μεταβλητή
else :
   goniki_egrisi = False
if age >=18:
   print('Μπορείς να αγοράσεις ποτό')
else :
   if goniki egrisi == True :
        print('Μπορείς να αγοράσεις μικρό ποτό')
   else :
         print('Μπορείς να αγοράσεις αναψυκτικό')
```
### Χρήση της Μεταβλητής Στόχου μέσα στη for

- Η μεταβλητή στόχος συχνά χρησιμοποιείται σε κάποιον υπολογισμό ή κάποια άλλη διεργασία μέσα στο σώμα του βρόχου.
- Π.χ. γράψετε ένα πρόγραμμα που να εμφανίζει τους αριθμούς 1 έως 4 και τα τετράγωνά τους, σε μορφή πίνακα

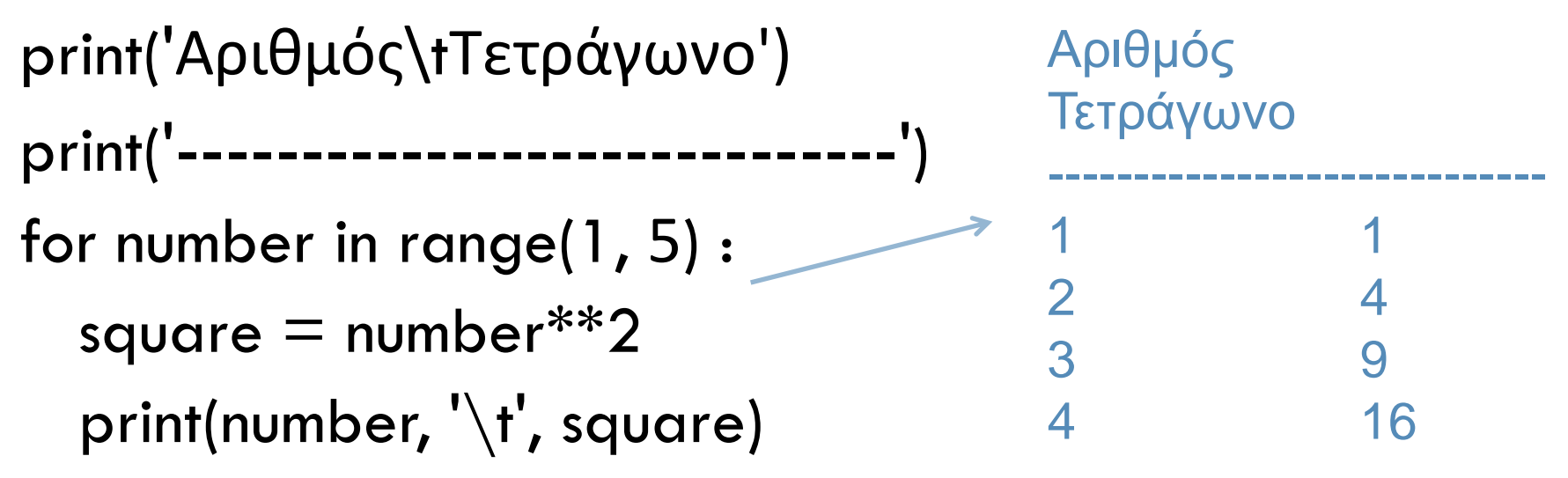

### Έλεγχος επαναλήψεων for-βρόχου από το χρήστη

- Συχνά πρέπει να δίνεται στο χρήστη η δυνατότητα να ελέγξει τον αριθμό επαναλήψεων ενός βρόχου.
- Π.χ. τροποποίηση του προηγούμενου παραδείγματος για υπολογισμό των τετραγώνων μέχρι του αριθμού που θα δώσει ο χρήστης.
- end = int(input ('Μέχρι ποιον αριθμό; ') )

print('Αριθμός\tΤετράγωνο')

print('-----------------------------')

for number in range(1, end+1) :

square  $=$  number\*\*2 print(number, '\t', square)

# Υπολογισμός Τρέχοντος Αθροίσματος

- *Τρέχον άθροισμα* ονομάζεται το άθροισμα αριθμών το οποίο αυξάνεται (*συσσωρεύεται*) με κάθε επανάληψη ενός βρόχου.
- Η μεταβλητή που χρησιμοποιείται για την αποθήκευση του τρέχοντος αθροίσματος ονομάζεται *αθροιστής ή συσσωρευτής*.

 $total = 0$  # Αρχικοποίηση της μεταβλητής του αθροιστή.

max = 5  $\#$  To πλήθος των προς άθροιση αριθμών

# Εισαγωγή των αριθμών και πρόσθεσή τους.

for counter in range(max) :

number = int( input('Δώστε έναν ακέραιο αριθμό: ') )

total = total + number **# γράφεται και total += number**

# Εμφάνιση του αθροίσματος των αριθμών. print('Το άθροισμα είναι', total)

**+= , -=, \*=, /=** Τελεστές Επαυξημένης Εκχώρησης

Για άθροιση μόνο των τιμών που ικανοποιούν κάποιο κριτήριο, η έκφραση συσσώρευσης πρέπει να περικλείεται σε κάποια if εντολή

# for-Ένθετοι Βρόχοι (παράδειγμα)

Ανάγκη για ύπαρξη βρόχου επανάληψης μέσα σε βρόχο. Π.χ.

- Εκτύπωση δευτερολέπτων
- for seconds in range(60):
	- print(seconds)
- Εκτύπωση λεπτών και δευτερολέπτων
- for minutes in range(60):
	- for seconds in range(60):
		- print(minutes, ':', seconds)
- Εκτύπωση ωρών, λεπτών και δευτερολέπτων for hours in range(24):
	- for minutes in range(60):
		- for seconds in range(60):
			- print(hours, ':', minutes, ':', seconds)

#### while

 Ένας βρόχος ελεγχόμενος με συνθήκη εκτελείται επαναλαμβανόμενα όσο κάποια συνθήκη είναι αληθής. while *συνθήκη : εντολή*

*εντολή*

*...*

- Ο Βρόχος while είναι Βρόχος Προελέγχου
	- Ελέγχει τη συνθήκη του *πριν πραγματοποιήσει μία επανάληψη*
	- Συνήθως είναι απαραίτητο να γίνουν κάποια βήματα πριν από το βρόχο για να εξασφαλίσουν ότι θα εκτελεστεί τουλάχιστον μία φορά

Αν η συνθήκη ικανοποιείται πάντα: *Ατέρμων Βρόχος (Infinite Loop)*

*Άρα πρέπει εντός του βρόχου να επηρεάζεται το αποτέλεσμα της συνθήκης.*

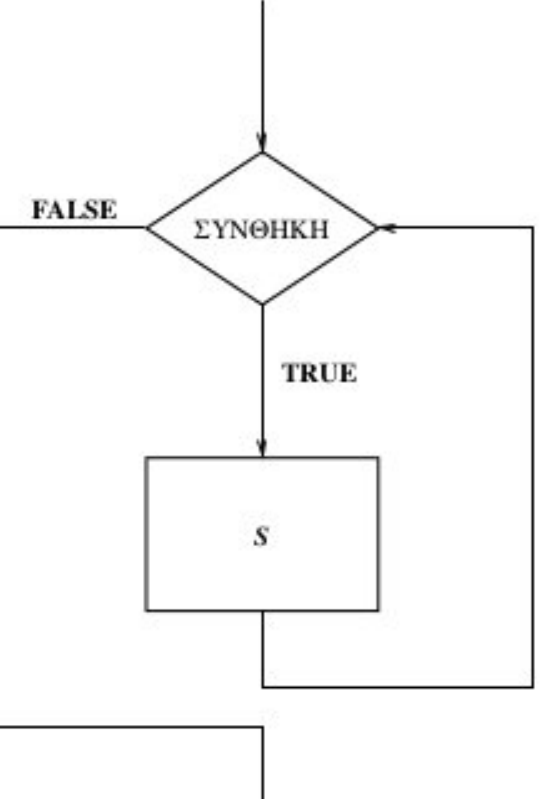

# Παράδειγμα

```
rep = 0
```

```
while rep < 20 :
```

```
age = int( input('Δώσε την ηλικία σου: ')
goniki_egrisi = input(' Έχεις γονική έγκριση? Δώσε Ν για ναι ή Ο για όχι: ')
if goniki egrisi == 'N' :
  goniki_egrisi = True \# Boolean μεταβλητή
else :
   goniki_egrisi = False
if age >=18:
  print('Μπορείς να αγοράσεις ποτό')
else :
  if goniki egrisi == True :
     print('Μπορείς να αγοράσεις μικρό ποτό')
  else :
     print('Μπορείς να αγοράσεις αναψυκτικό')
 rep = rep+1 # ή rep += 1
```
# Παράδειγμα while - Τιμή Τερματισμού

- *Τιμή τερματισμού (sentinel)* ονομάζεται μία ειδική τιμή που σηματοδοτεί το τέλος μίας αλληλουχίας τιμών.
- Όταν το πρόγραμμα διαβάσει την τιμή αυτή, ξέρει ότι έχει φτάσει στο τέλος της αλληλουχίας και έτσι ο βρόχος τερματίζεται.
- Π.χ. στο παράδειγμα επαναλαμβανόμενου ελέγχου κατανάλωσης αλκοόλ να τερματίζεται αν ο χρήστης δώσει ηλικία 0.
- Η τιμή τερματισμού θα πρέπει να είναι αρκετά χαρακτηριστική ώστε να μη συγχέεται με τις κανονικές τιμές της αλληλουχίας.

# Παράδειγμα

```
rep = 0

age = int( input('Δώσε την ηλικία σου (0 για έξοδο): ')
while age != 0 :
```

```
goniki_egrisi = input(' Έχεις γονική έγκριση? Δώσε Ν για ναι ή Ο για όχι: ')
   if goniki egrisi == 'N' :
     goniki_egrisi = True \# Boolean μεταβλητή
   else :
      goniki_egrisi = False
   if age >=18:
     print('Μπορείς να αγοράσεις ποτό')
   else :
     if goniki egrisi == True :
        print('Μπορείς να αγοράσεις μικρό ποτό')
     else :
        print('Μπορείς να αγοράσεις αναψυκτικό')
age = int( input('Δώσε την ηλικία σου (0 για έξοδο): ')
```
### While - Βρόχος Επαλήθευσης Εισόδου

- Επαλήθευση εισόδου: η διαδικασία ελέγχου των δεδομένων που εισάγονται στο πρόγραμμα, για να διασφαλισθεί η εγκυρότητά τους πριν χρησιμοποιηθούν σε κάποιο υπολογισμό.
- Η επαλήθευση εισόδου πραγματοποιείται συνήθως με ένα βρόχο που επαναλαμβάνεται όσο κάποια μεταβλητή εισόδου αναφέρεται σε μη αποδεκτά δεδομένα.

# Παράδειγμα

```
age = int( input('Δώσε την ηλικία σου (0 για έξοδο): ') )
while age < 0 or age > 120 :
    print("Μάλλον έδωσες λάθος ηλικία, προσπάθησε ξανά!")
    age = int( input('Δώσε την ηλικία σου (0 για έξοδο): ') )
while age != 0 :
    goniki_egrisi = input(' Έχεις γονική έγκριση? Δώσε Ν για ναι ή Ο για όχι: ')
    if goniki egrisi == 'N' :
        goniki_egrisi = True # Boolean μεταβλητή
    else :
         goniki_egrisi = False
    if age >=18:
        print('Μπορείς να αγοράσεις ποτό')
    else :
        if goniki egrisi == True :
            print('Μπορείς να αγοράσεις μικρό ποτό')
        else :
            print('Μπορείς να αγοράσεις αναψυκτικό')
    age = int( input('Δώσε την ηλικία σου (0 για έξοδο): ') )
    while age < 0 or age > 120 :
         print("Μάλλον έδωσες λάθος ηλικία, προσπάθησε ξανά!")
         age = int( input('Δώσε την ηλικία σου (0 για έξοδο): ') )
```
# Τεχνικές εισόδου πολλών δεδομένων - Ανακεφαλαίωση δομών επανάληψης

Για γνωστό (ή καθορισμένο από το χρήστη πλήθος δεδομένων *n)*

- Αρκεί μία απλή επαναληπτική διαδικασία, αφού το πλήθος των δεδομένων είναι γνωστό.
- Μπορεί να γίνει είτε με for είτε με while, αλλά συνήθως προτιμάται το for.

```
n = int( input("Δώσε αριθμό επαναλήψεων") ) # είσοδος αριθμού επαναλήψεων
```
**for i in range(n) # ή (0, n, 1) ή (1, n+1, 1)**

**x = input("Δώσε το ", n, "o δεδομένο", sep="") # είσοδος δεδομένου**

Για άγνωστο πλήθος δεδομένων

- Είναι βασικό να ορισθεί κάποιο *flag που να σηματοδοτεί τη λήξη της διαδικασίας* εισαγωγής δεδομένων.
- Συνήθως το flag τερματισμού είναι μια απίθανη τιμή (π.χ., για εισαγωγή έτους: η τιμή 0).
- **Ε** Εκτελείτε μόνο με while

```
x = input("Δώσε το δεδομένο") # είσοδος 1ου δεδομένου
while x != flag
   x = input("Δώσε το δεδομένο") # είσοδος δεδομένου
```
### ΘΕΜΑΤΑ ΠΡΟΓΡΑΜΜΑΤΙΣΜΟΥ Η/Υ

**Θεματική Ενότητα 7** Δομές επανάληψης

Πληροφορική και Υπολογιστική Βιοϊατρική Α. Κακαρούντας, Γ. Σπαθούλας, Π. Κοντού